#### **COMPITO DI FONDAMENTI DI INTELLIGENZA ARTIFICIALE INTELLIGENZA ARTIFICIALE (v.o.) – PARTE I**

# **25 Giugno 2008 (Tempo a disposizione 2h ; su 32 punti)**

## **Esercizio 1 (punti 3)**

Dire quali tra le seguenti formule nella logica del primo ordine sono una rappresentazione adeguata della frase:

*I bambini che fanno volare gli aquiloni sono felici.*  Discutere e motivare le risposte.  $b1. \forall x \forall y [(\text{bimbo}(x) \land \text{favolare}(x, y)) \rightarrow (\text{aquilone}(y) \land \text{felice}(x))]$  $b2. \forall x \forall y$  [(*bimbo*(*x*)  $\land$  *aquilone*(*y*)  $\land$  *faVolare*(*x,y*))  $\rightarrow$ *felice*(*y*)]  $b3. \forall x \exists y$  [(*bimbo*(*x*)  $\land$  *aquilone*(*y*)  $\land$  *faVolare*(*x*, *y*))  $\rightarrow$  *felice*(*x*)]

# **Esercizio 2 (punti 6)**

Si consideri la seguente base di conoscenza Prolog:  $insdiff(X,L):= not(not(L=[1]))$ ,  $L=[X]$ ].  $insdiff(X,[H|T]):-$  insdiff(X,T). Si mostri l'albero di derivazione SLDNF relativo al goal insdiff(3,[1,2|R]) e si dica qual è la risposta calcolata.

# **Esercizio 3 (punti 6)**

Si consideri il seguente albero di gioco, in cui i punteggi sono dal punto di vista del primo giocatore (Max):

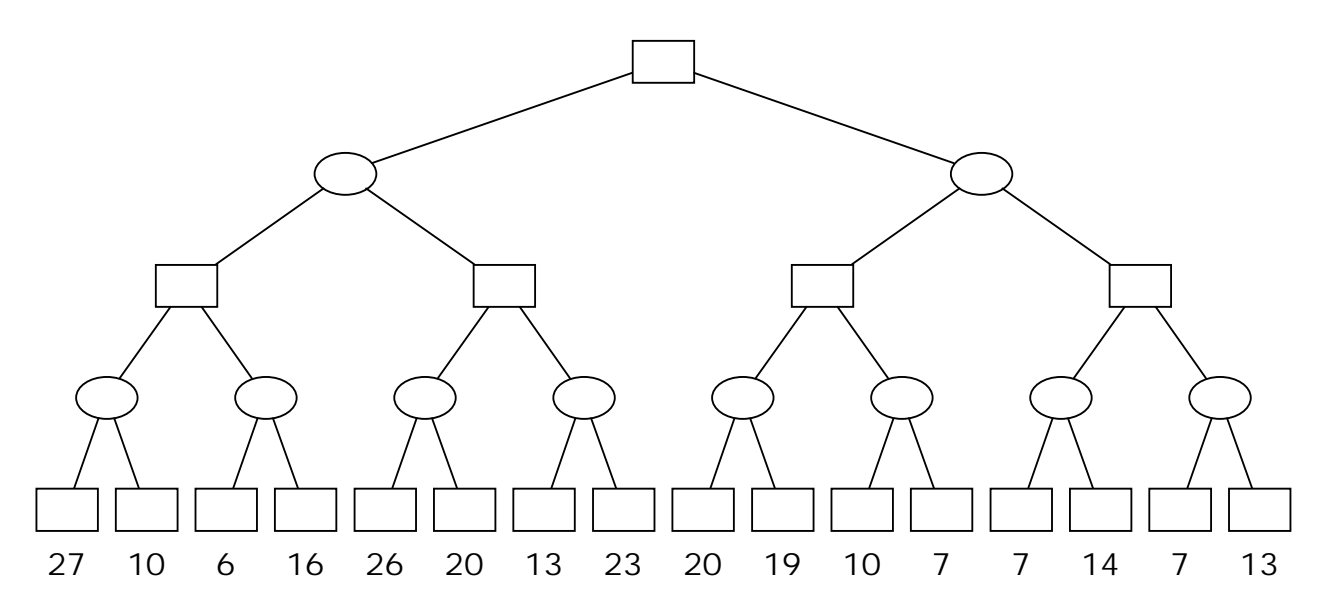

Si mostri come l'algoritmo min-max risolve il problema. Si mostrino poi i tagli alfa-beta.

# **Esercizio 4 (punti 4)**

Supponiamo che per un problema di ricerca la cui funzione di costo è *f*(*n*), siano disponibili due euristiche *h*1(*n*) e *h*2(*n*) entrambe ammissibili. Dire quali fra le seguenti euristiche *h*(*n*) è ammissibile. Giustificare ogni risposta.

 $h(n) = max(h1(n); 2 * h2(n))$ (b)  $h(n) = max(0.5 * h1(n); h2(n))$ (c) *h*(*n*) = 0*.*5 *\** (*h*1(*n*) + *h*2(*n*))

# **Esercizio 5 (punti 5)**

Il problema della ripartizione: Il problema della ripartizione è definito nel seguente modo: è data in input una lista *L* di numeri interi positivi. L'output può essere o una ripartizione di *L* in due insiemi *U* e *V* tali che la somma degli elementi di *U* sia pari alla somma degli elementi di *V* (e quindi pari alla metà della somma degli elementi di *L*), o *FALSE* per indicare che tale ripartizione non esiste. Per esempio, data la lista *L* = [1, 4*,* 6*,* 14, 17*,* 20] come input, l'output sarà *U* = [1, 4*,* 6*,* 20] e *V* = [14, 17] poiché entrambi gli insiemi sono tali che la somma dei loro elementi è pari a 31. Invece, se ad esempio è data in input la lista *L* = [3, 4*,* 6*,* 14*,* 17*,* 20], l'output del problema sarà *FALSE* poiché non esiste nessuna ripartizione di *L* del tipo voluto.

Si consideri la seguente formalizzazione del problema come problema di ricerca:

- y sia *M* la somma degli elementi della lista *L*;
- y un generico stato è rappresentato da una tripla *<L*1*;U*1*; V*1*>*, dove *L*1 è una lista e *U*1 e *V*1 sono insiemi. *L*1, *U*1 e *V*1 rappresentano una ripartizione della lista *L* (cioè sono tali che la loro unione dia *L* e che ogni elemento di *L* appartenga ad uno e uno solo tra *L*1, *U*1 e *V*1);
- y le operazioni possibili su *<L*1*;U*1*; V*1*>* sono definite nel seguente modo:
	- o *opU*: eliminare l'elemento dalla testa di *L*1 e aggiungerlo a *U*1, applicabile se la somma degli elementi nell'insieme risultante non supera *M/*2;
	- o *opV* : eliminare l'elemento dalla testa di *L*1 e aggiungerlo a *V*1, applicabile se la somma degli elementi nell'insieme risultante non supera *M/*2.
- 1. Definire lo stato iniziale e lo stato obiettivo per il problema in esame.
- 2. Dire quanto vale il *branching factor*.
- 3. Costruire l'albero di ricerca generato con una ricerca in profondità per il problema in cui *L* = [1*;*  2*;* 3*;* 4].
- 4. Supporre che la lista *L* abbia lunghezza 50. Dire quanto vale la profondità massima dell'albero
- 5. (indicare un limite sulla dimensione massima dell'albero).

### **Esercizio 6 (punti 5)**

Si scriva un programma Prolog compatta(L1,L2) che data una lista di interi L1 sostituisce N occorrenze successive di un elemento E con N\*E e produce la lista L2.

#### Esempi:

?-compatta( $[1,1,1,2,1,2]$ ,L). yes L=[3,2,1,2]

?-compatta([2,3,2,2,4,2],L).  $yes L=[2,3,4,4,2]$ 

### **Esercizio 7 (punti 3)**

Si introducano e si commentino le strategie di ricerca applicate alla risoluzione.

#### **SOLUZIONE**

# **Esercizio 1**

1. errata vorrebbe dire che qualunque cosa un bambino faccia volare è un aquilone, e il bambino è felice.

2. errata...andrebbe tutto bene, ma purtroppo sono felici gli aquiloni e non i bimbi.

3. errata perché l'aquilone potrebbe non esistere, vista la posizione dell'esistenziale. Infatti, non è detto che per ciascun bambino esista un aquilone che il bambino fa volare.

# **Esercizio 2**

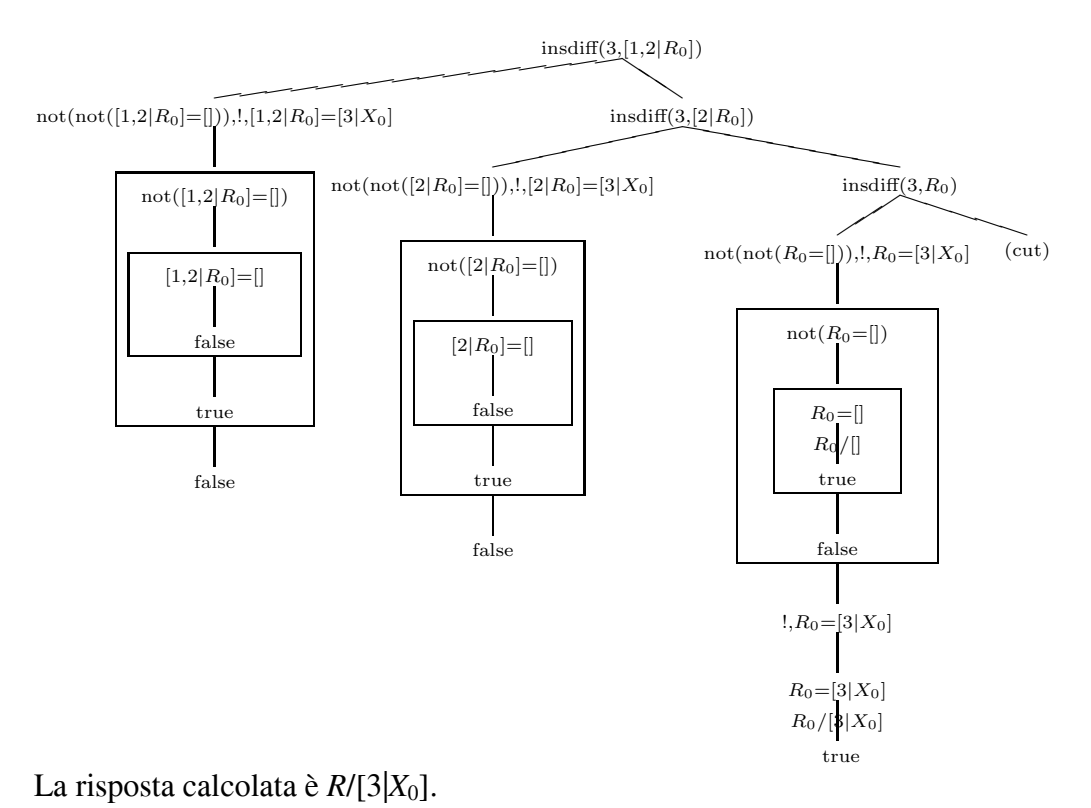

# **Esercizio 3**

Min-max:

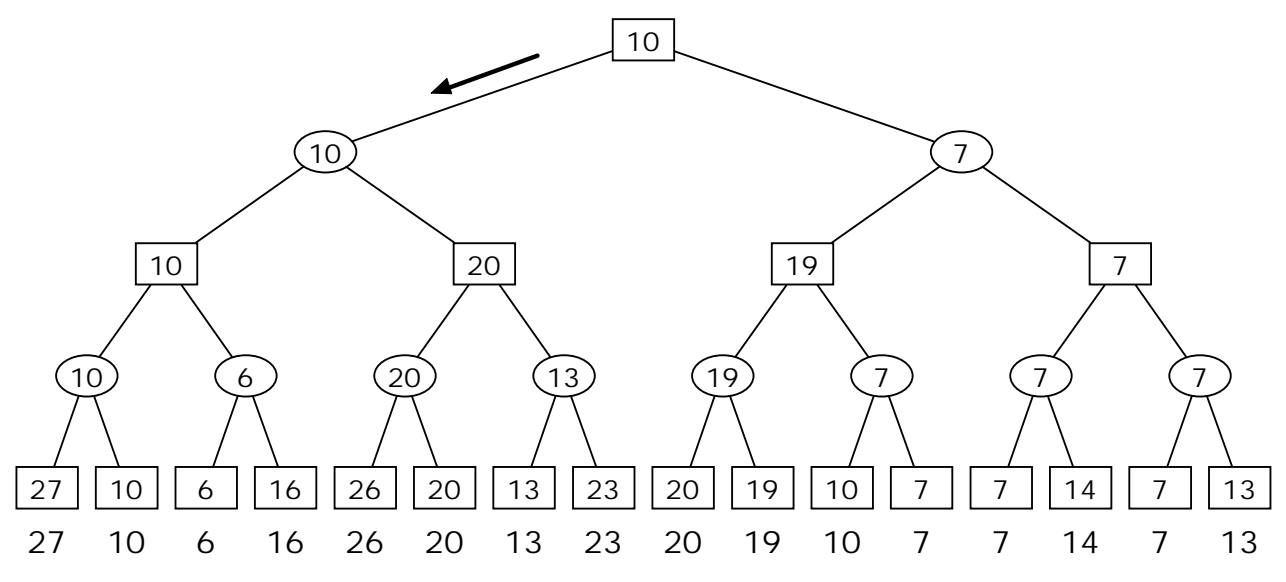

alfa-beta:

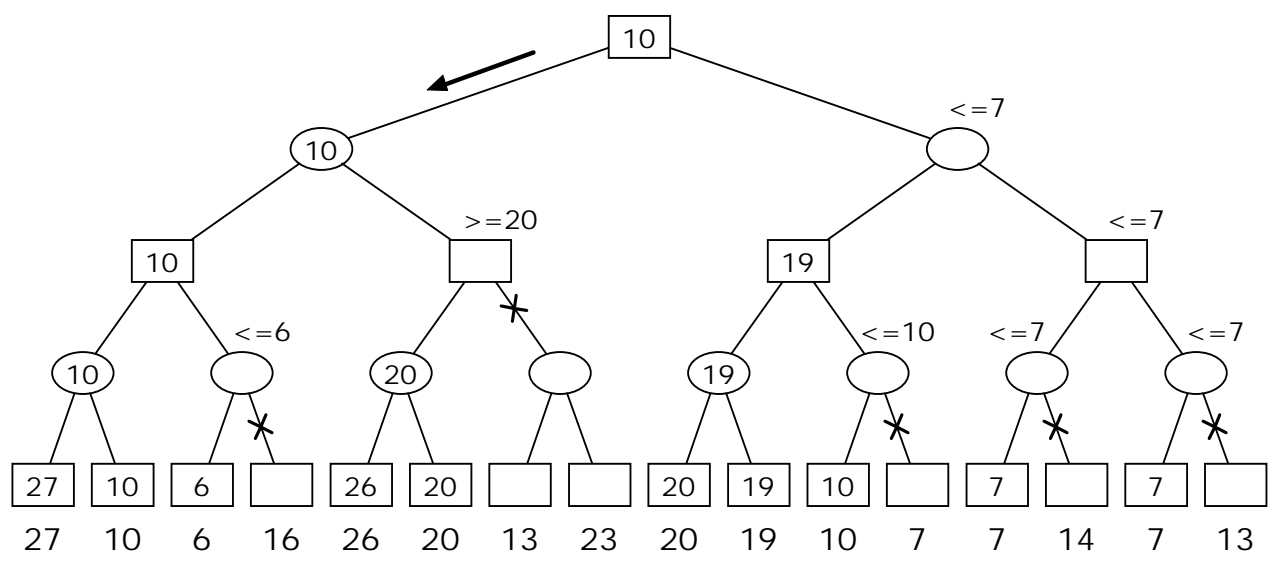

### **Esercizio 4**

 $h(n) = max(h1(n); 2 * h2(n))$ non ammissibile, 2 *\* h*2(*n*) potrebbe non essere una sottostima di *f*. (b)  $h(n) = max(0.5 * h1(n); h2(n))$ ammissibile, infatti  $. 5 * h1(n) < h1(n)$ . (c) *h*(*n*) = 0*.*5 *\** (*h*1(*n*) + *h*2(*n*)) ammissibile, è la media aritmetica delle due euristiche date che in generale per ogni nodo

è minore della massima.

### **Esercizio 5**

Lo stato iniziale è *<L; Ø; Ø>* Lo stato obiettivo è caratterizzato dall'avere *L*1 come lista vuota. Il *branching factor* è 2 (2 operazioni possibili). Albero di ricerca: vedi figura seguente.

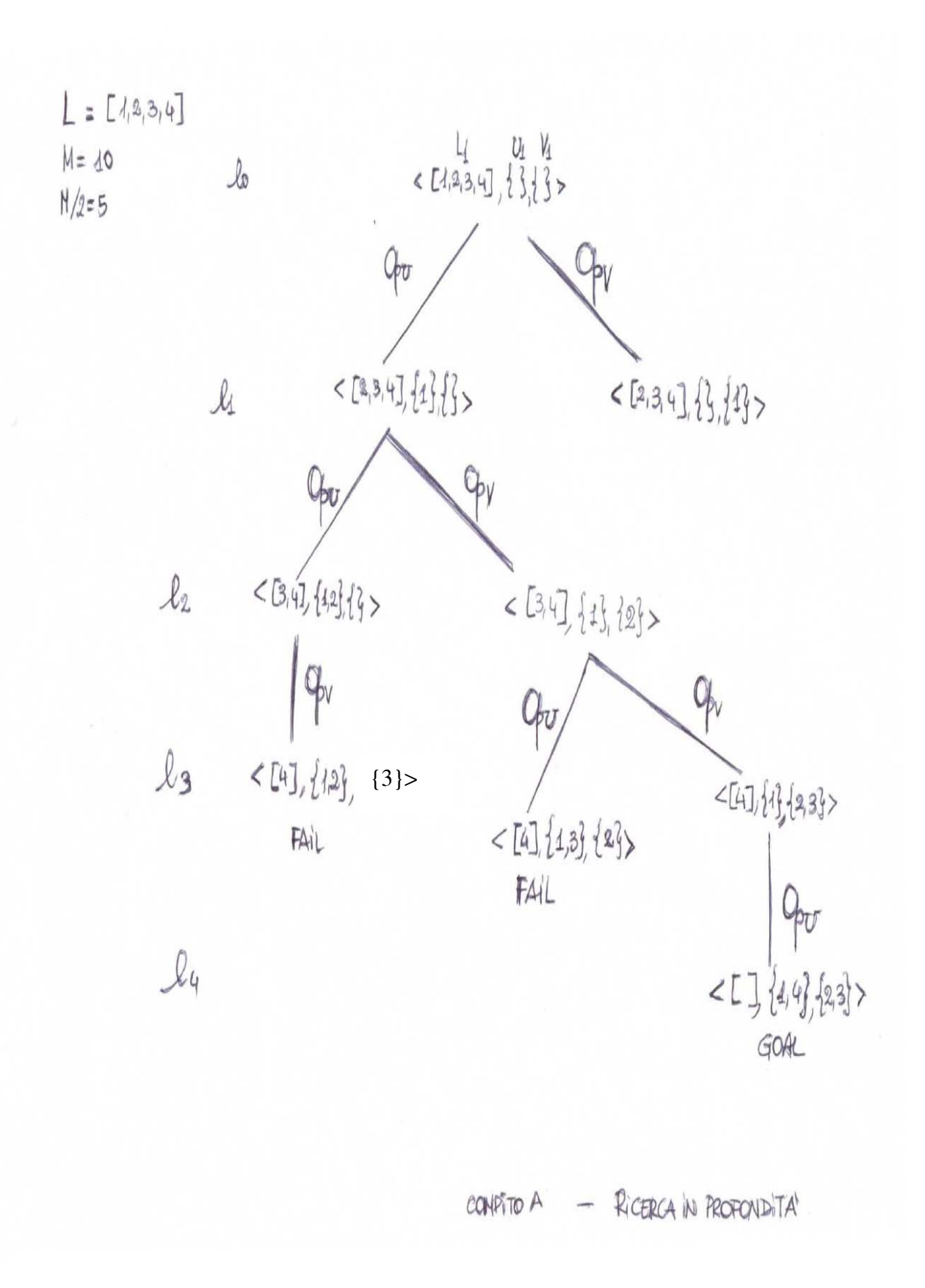

Se la lista *L* ha lunghezza 50, la profondità massima è 50 (upper bound sulla dimensione massima dell'albero: 2<sup>50</sup>).

#### **Esercizio 6**

% % Data una lista L1, sostituisce N occorrenze successive di un elemento % E con N\*E e produce la lista L2 % %%%%%%%%%%%%%%%%%%%%%%%%%%%%%%%%%%%%%%%%%%%%%%%%%%%%%%%%%%%%% compatta([],[]).  $compactan[H|T], [E1|T2]$ ):-  $conta_e_{consum}(H, T, N, T3), E1$  is  $N*H,$  compatta(T3, T2). /\* consuma L finchè trova in testa H, restituendo in Lcons la lista rimanente e in N il numero di occorrenze di H trovate \*/ conta\_e\_consuma(H, L, N, Lcons):- conta\_e\_consuma(H, L, 1, N, Lcons). conta\_e\_consuma(H, [H|T], Acc, N, Lcons):- !, Acc2 is  $Acc + 1$ , conta\_e\_consuma(H, T, Acc2, N, Lcons). /\* fine ricorsione: l'accumulatore è il valore totale, e la lista in testa ha un elemento diverso da H, quindi ho finito di consumarla \*/ conta\_e\_consuma(H, Lcons, N, N, Lcons). /\* altra soluzione ancora: \*/ compatta(L1,L2):- compress(L1,L2). compress( $[H|T]$ , L2):- runcode( $[H|T]$ , H, 0, L2). runcode([], C, N, [N\*C]). runcode( $[H|T]$ , H, N, Z) :- N1 is N+1, runcode(T, H, N1, Z). runcode( $[H|T]$ , C, N,  $[N*C|Z]$ ) :- $H \leq C$ , runcode $(T, H, 1, Z)$ .